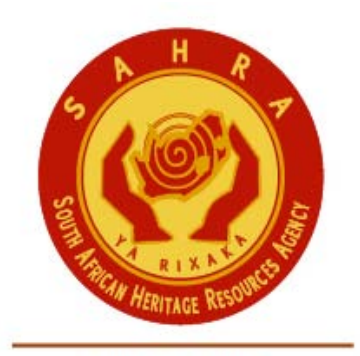

an agency of the Department of Arts and Culture

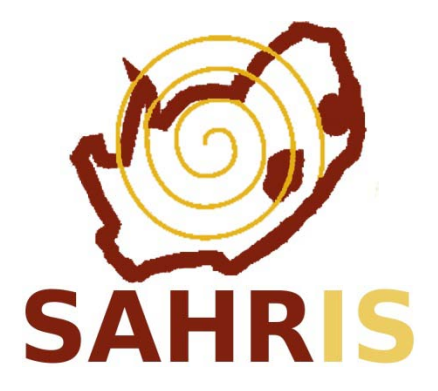

## SITE AND OBJECT NOMINATION PROCESS

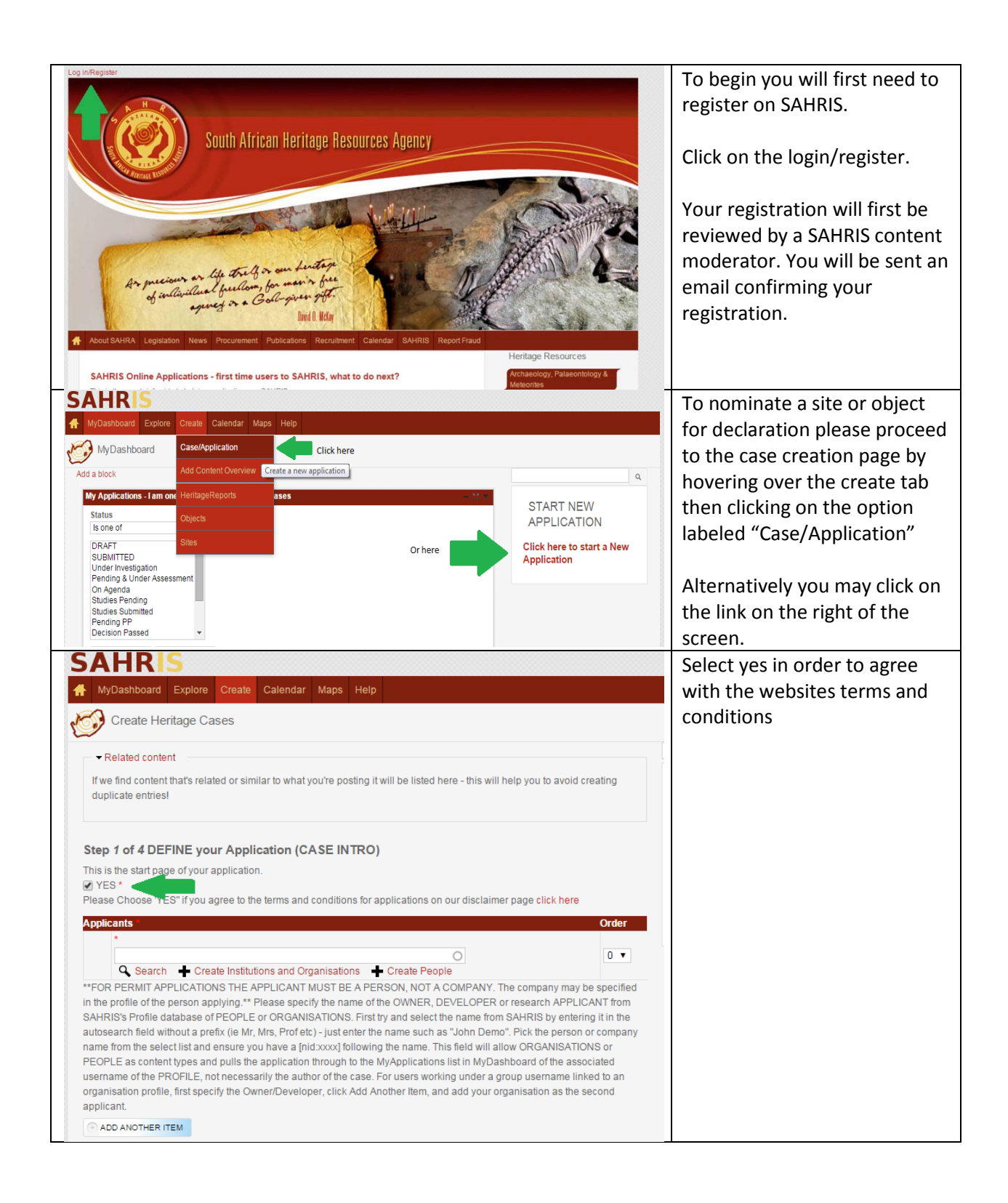

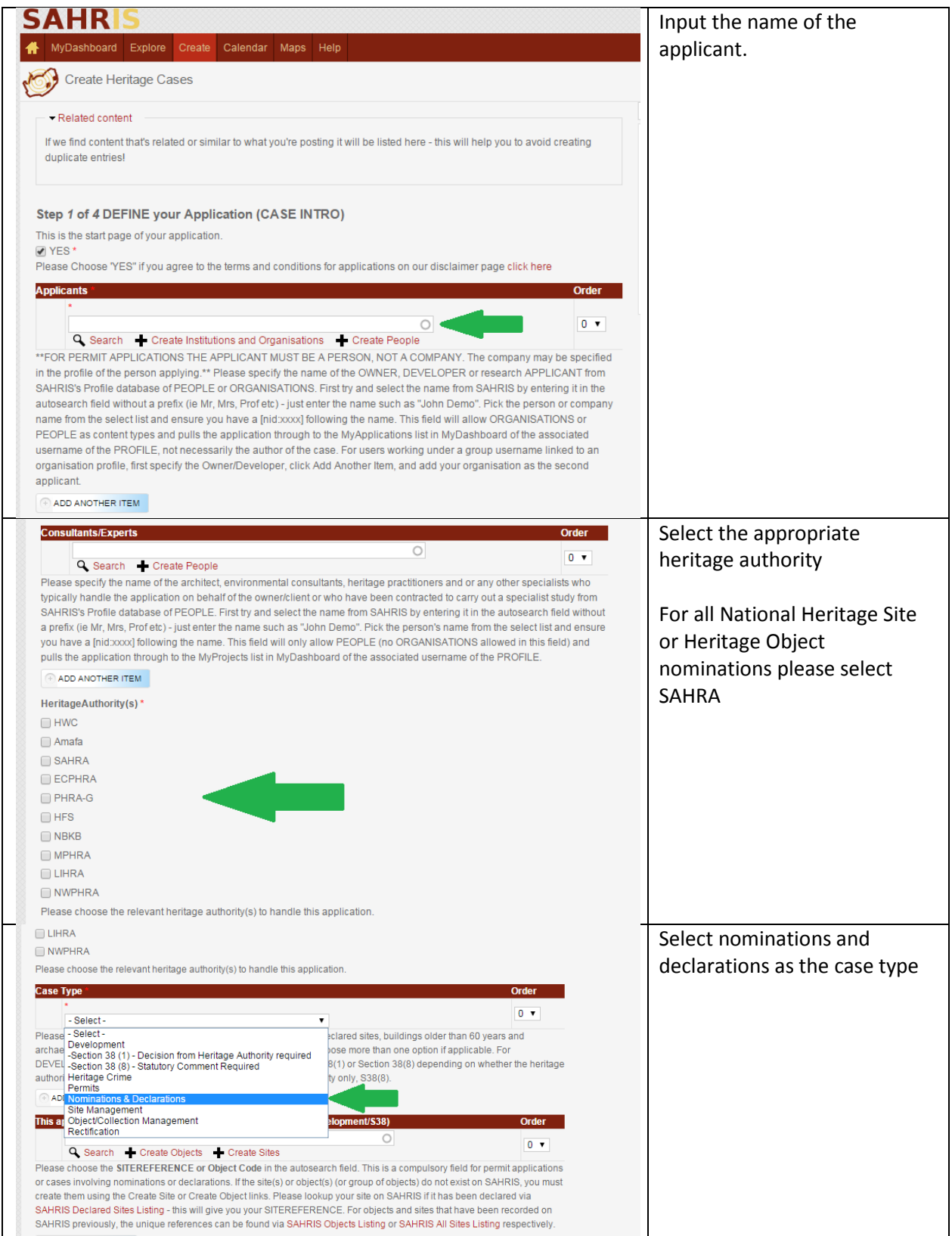

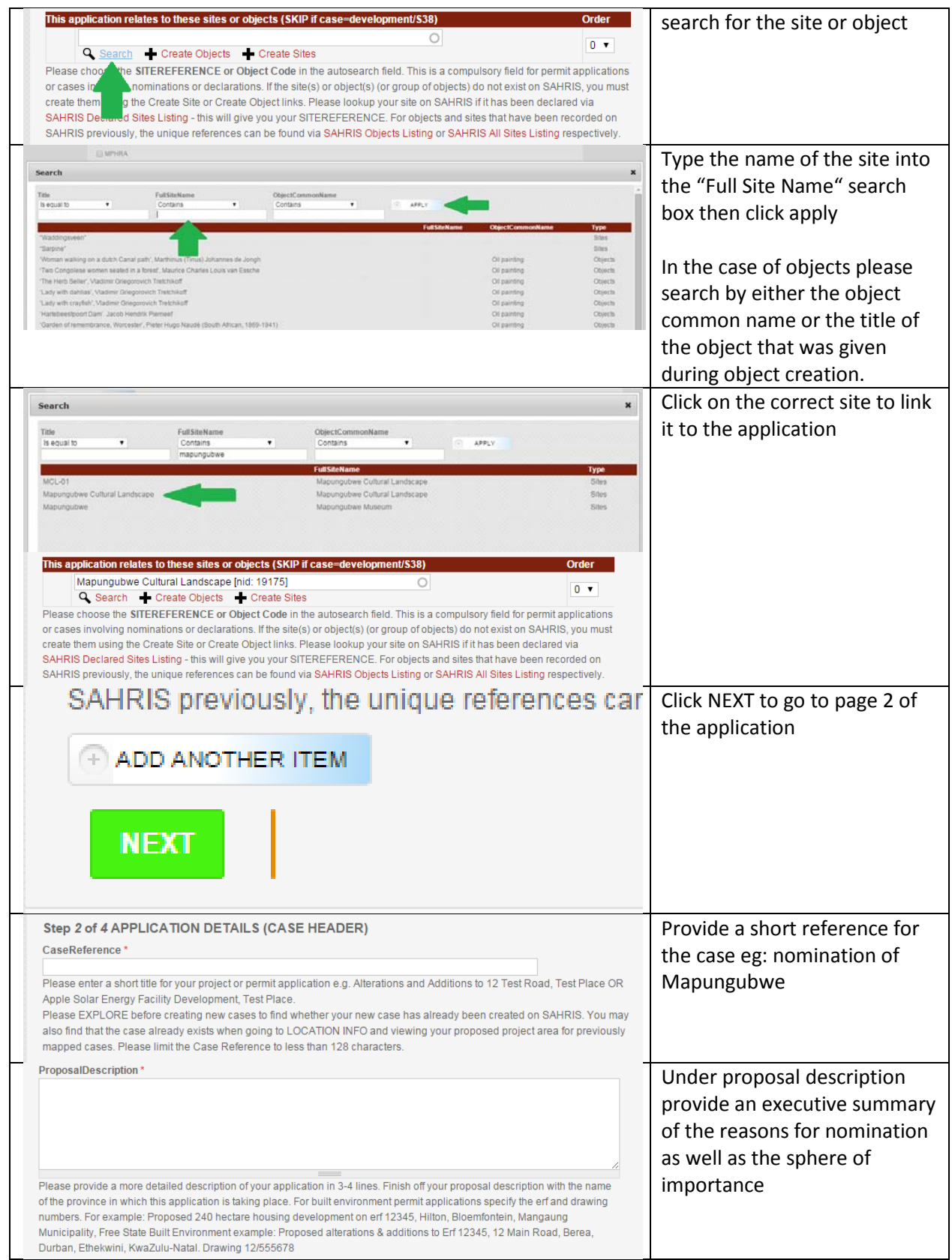

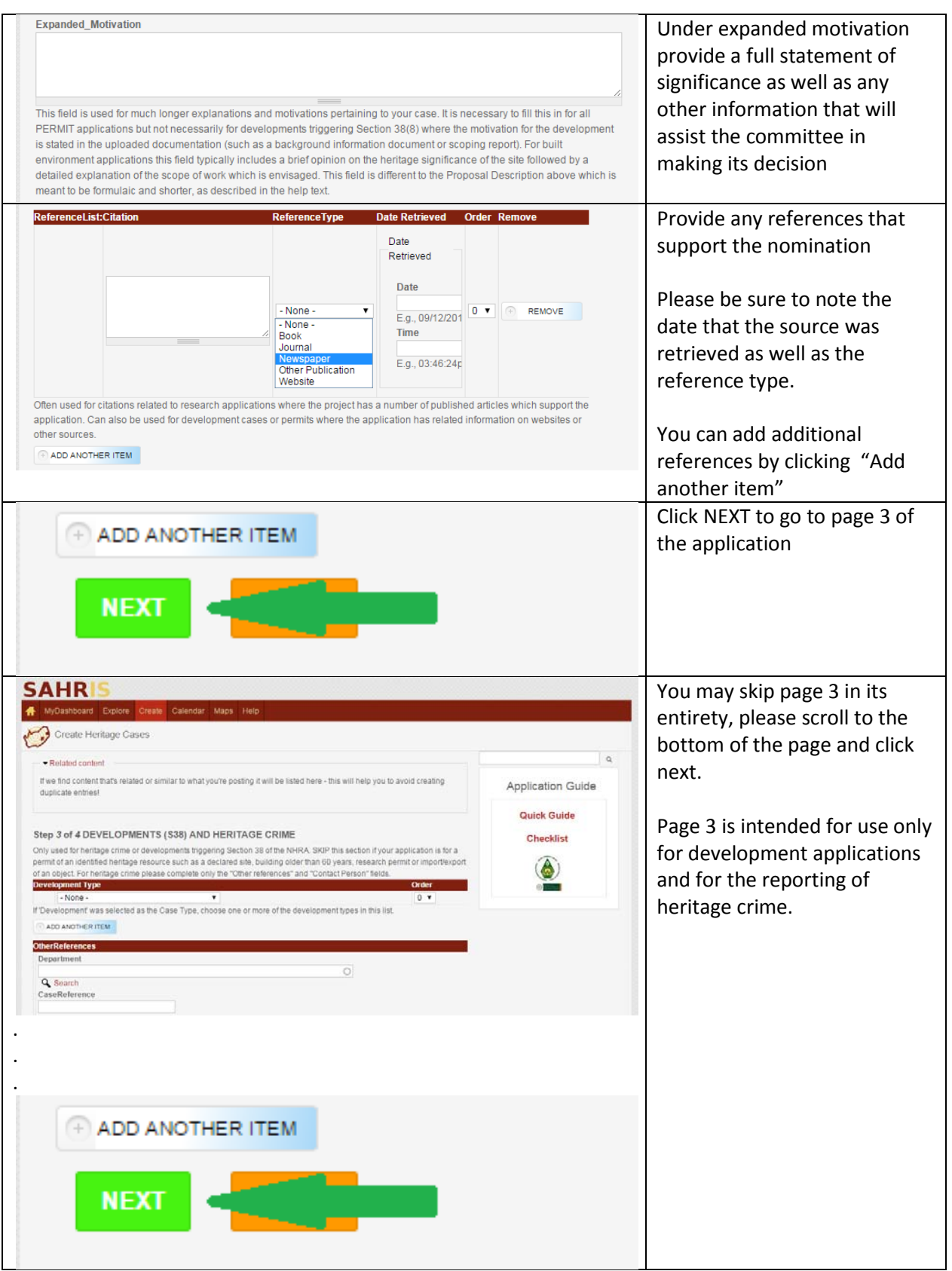

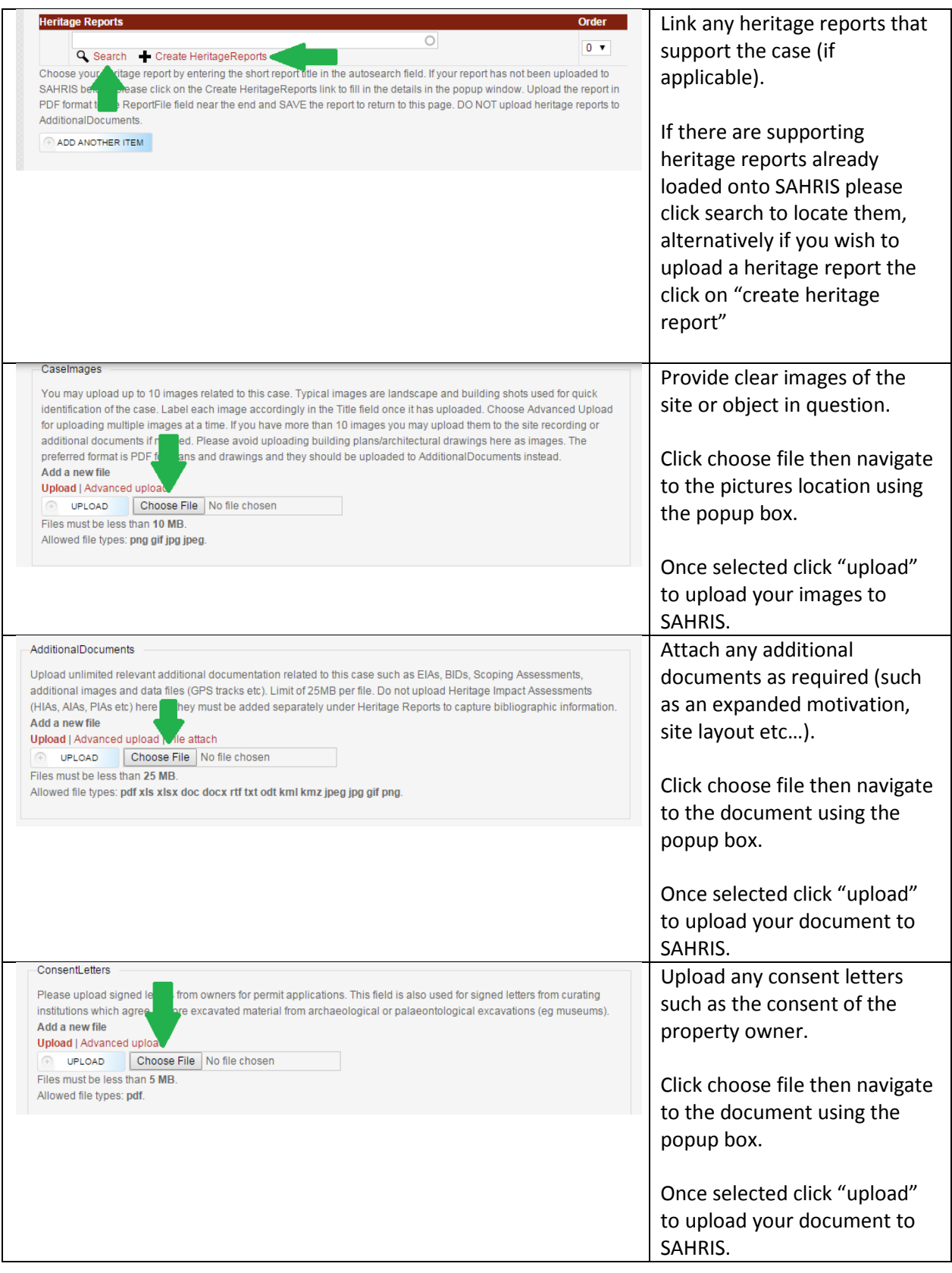

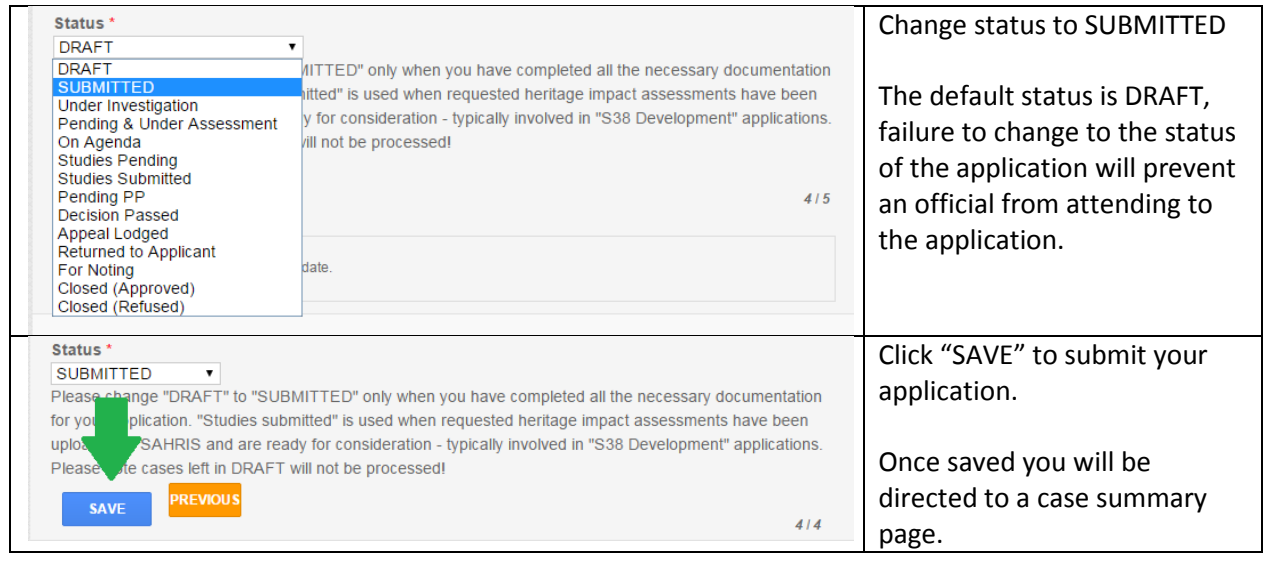